# **nephtys Documentation**

*Release 0.0.1*

**Sztergbaum Roman**

**May 01, 2019**

# **CONTENTS**

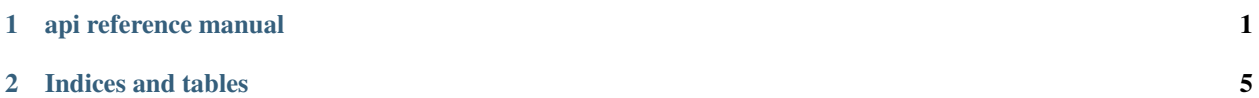

### **CHAPTER**

### **ONE**

# **API REFERENCE MANUAL**

# <span id="page-4-3"></span><span id="page-4-0"></span>**1.1 nephtys::client::config**

#### <span id="page-4-1"></span>**struct config**

This is the game configuration.

### **Public Functions**

bool **operator==**(**const** *[config](#page-4-1)* &*rhs\_config*) **const**

Return true if the configurations are equal, false otherwise.

#### **Parameters**

• rhs\_config: the config that you want to compare.

bool **operator!=**(**const** *[config](#page-4-1)* &*rhs\_config*) **const**

Return true if the configurations are different, false otherwise.

#### Parameters

• rhs\_config: the config that you want to compare.

### **Public Members**

<span id="page-4-2"></span>*[window](#page-4-2)*::win\_cfg **window** window data information

Below is an example of a valid configuration for the nephtys client:

```
{
   "window":{
      "size":{
         "height":1200,
         "width":800
      },
      "title":"nephtys",
      "fullscreen":false
   }
}
```
### See also *[nephtys::utils](#page-5-0)*, *[nephtys::window::win\\_cfg](#page-5-1)*.

# <span id="page-5-4"></span><span id="page-5-1"></span>**1.2 nephtys::window::win\_cfg**

#### <span id="page-5-2"></span>**struct win\_cfg**

The configuration of the game window contains all the data necessary for its manipulation: size, name, full screen  $[\dots]$ .

### **Public Functions**

```
bool operator==(const win_cfg &rhs_win) const
```
**Return**  $\tau$  rue if the configuration of the windows of the game are identical,  $\tau$  alse otherwise.

#### **Parameters**

• rhs\_win: the window configuration that you want to compare.

```
bool operator!=(const win_cfg &rhs_win) const
```
Return true if the configuration of the windows of the game are different, false otherwise.

#### Parameters

• rhs win: the window configuration that you want to compare

#### **Public Members**

```
st::height height = {1200}the height of the game window
```

```
st::width width = {800}
     the width of the game window
```

```
std::string title = {"nephtys client"}
     the title of the game window
```

```
bool is_fullscreen = {false}
    is the window full screen?
```
## <span id="page-5-0"></span>**1.3 nephtys::utils**

#### <span id="page-5-3"></span>template<typename **TConfig**>

*[TConfig](#page-5-3)* nephtys::utils::**load\_configuration**(std::filesystem::path &&*config\_path*, std::string

*filename*)

This function allows us to load a configuration through a path and filename. There are three different behaviors in this function:

- if the parameter path does not exist the function will attempt to create the directories of the given path.
- if the configuration does not exist a default one will be **created**.
- if the path and the name of the file exists, the contents of the configuration will be **loaded**.

Example:

```
auto cfg = utils::load_configuration<client::config>(std::filesystem::current_
˓→path() / "assets/config", "nephtys_client.config.json");
```
Return a loaded/created configuration.

### Template Parameters

• TConfig: the type of template you want to load

### Parameters

- config\_path: the path to the configuration you want to load
- filename: the name of the configuration you want to load.

**CHAPTER**

**TWO**

# **INDICES AND TABLES**

<span id="page-8-0"></span>• search

### **INDEX**

# N

nephtys::client::config (*C++ class*), [1](#page-4-3) nephtys::client::config::operator!= (*C++ function*), [1](#page-4-3) nephtys::client::config::operator== (*C++ function*), [1](#page-4-3) nephtys::client::config::window (*C++ member*), [1](#page-4-3) nephtys::utils::load\_configuration (*C++ function*), [2](#page-5-4) nephtys::window::win\_cfg (*C++ class*), [2](#page-5-4) nephtys::window::win\_cfg::height (*C++ member*), [2](#page-5-4) nephtys::window::win\_cfg::is\_fullscreen (*C++ member*), [2](#page-5-4) nephtys::window::win\_cfg::operator!= (*C++ function*), [2](#page-5-4) nephtys::window::win\_cfg::operator== (*C++ function*), [2](#page-5-4) nephtys::window::win\_cfg::title (*C++ member*), [2](#page-5-4) nephtys::window::win\_cfg::width (*C++ member*), [2](#page-5-4)